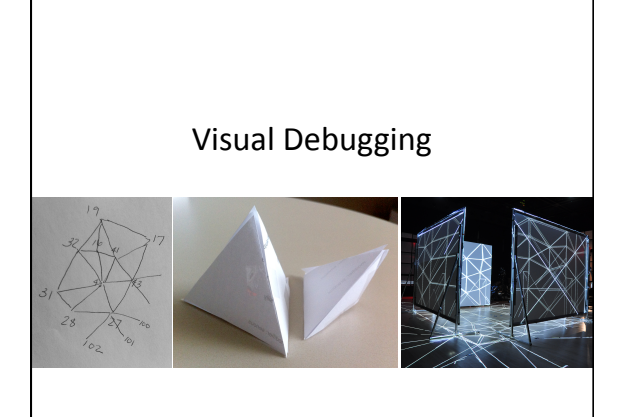

# Today's
Class

- Highlights
from
the
HW7
- This
Week's
Readings
- Next
Week's
Readings
- Examples of Visualization for Debugging
- Info on Visual Debugging in VTK
- Your
Debugging
Challenges
- HW8:
Final
Project
Progress
Report

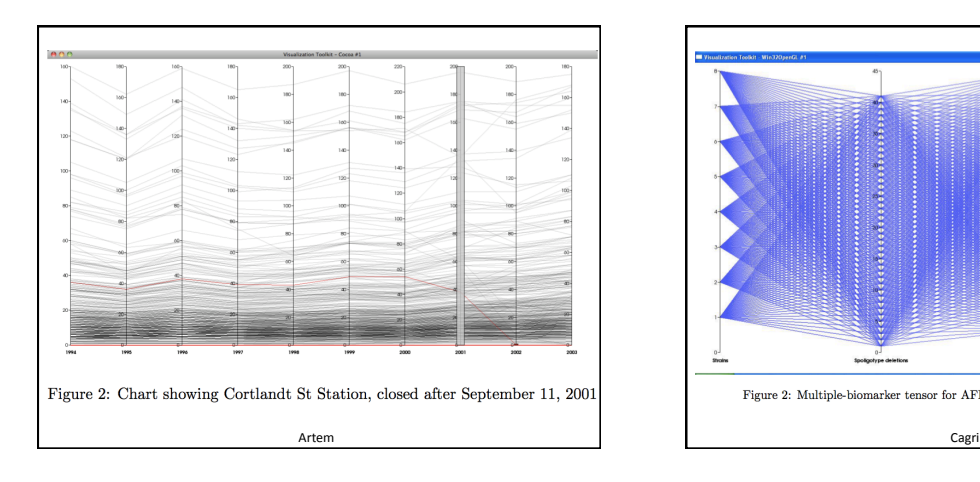

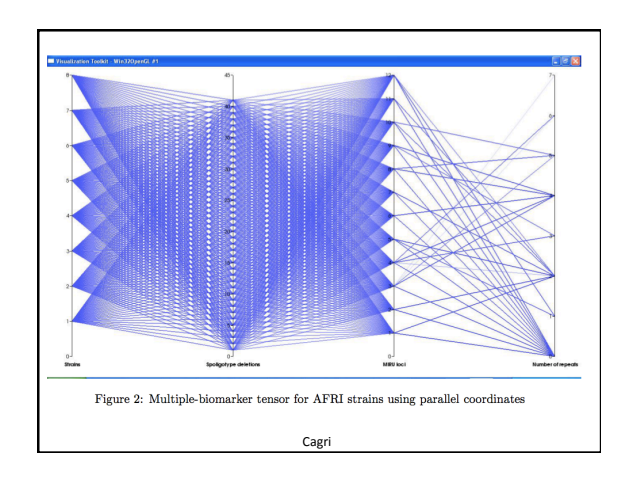

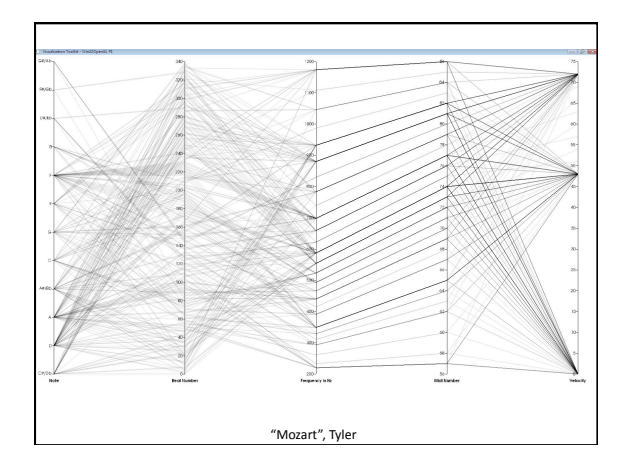

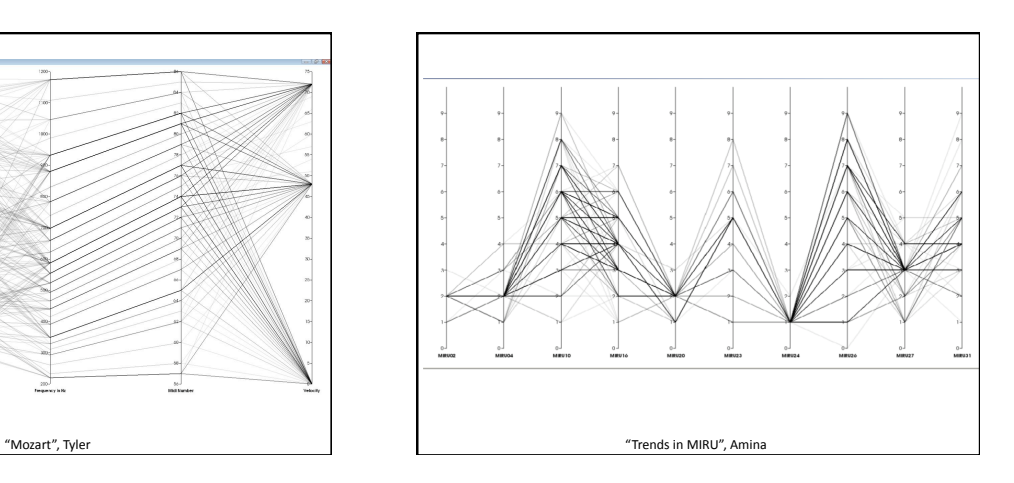

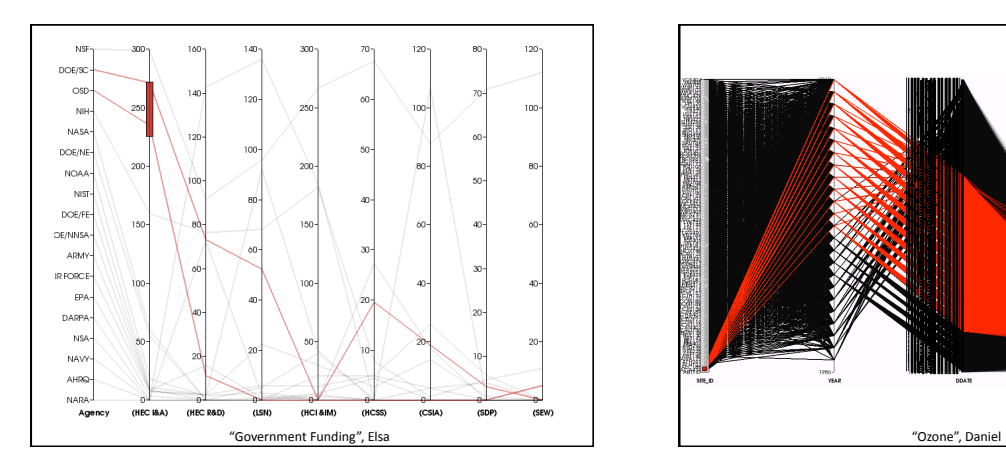

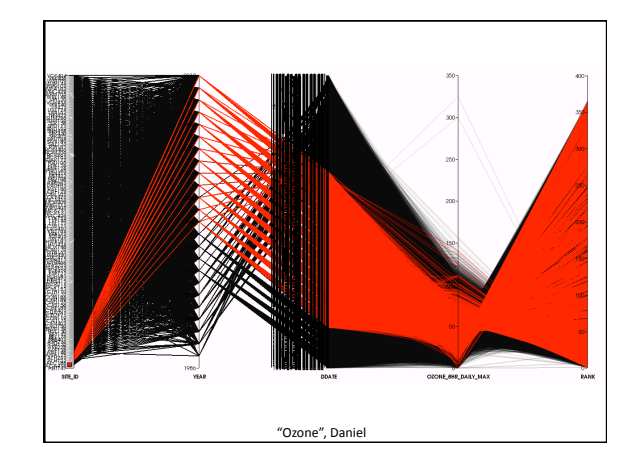

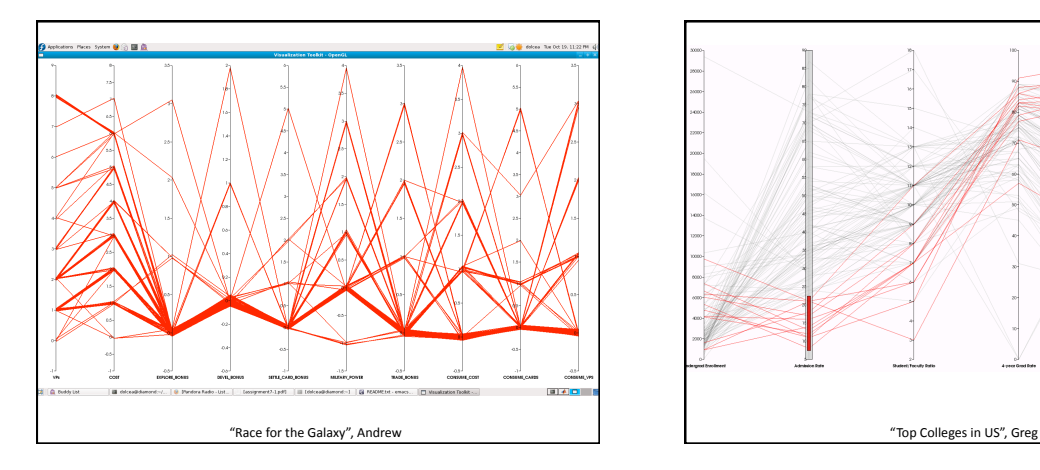

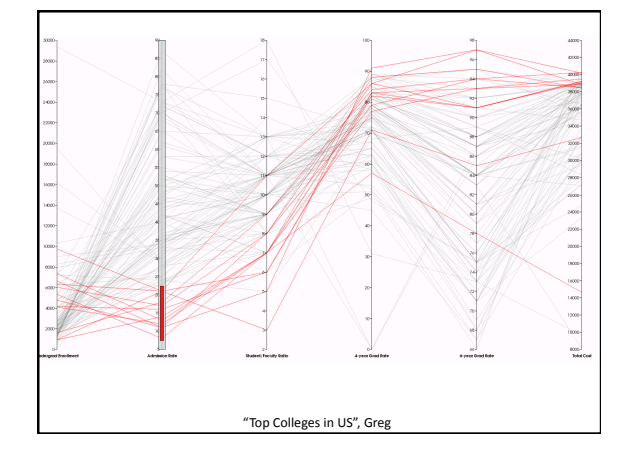

# Today's
Class

- Highlights
from
the
HW7
- This
Week's
Readings
- Next
Week's
Readings
- Examples of Visualization for Debugging
- Info on Visual Debugging in VTK
- Your
Debugging
Challenges
- HW8:
Final
Project
Progress
Report

# Readings
for
This
Week:

- Ben
Schneiderman,
"The
eyes
have
it: A task by data type taxonomy for information visualization", Visual Languages, 1996
- Visual Information-Seeking Mantra:
	- *overview
	first*
	- *zoom
	and
	filter*
	- *then
	details
	on
	demand*

# Readings
for
This
Week:

• Colin
Ware, "Quantitative Texton
Sequences for
Legible Bivariate
Maps," *IEEE Transactions*  $on$  *Visualization and
Computer Graphics*,
2009.

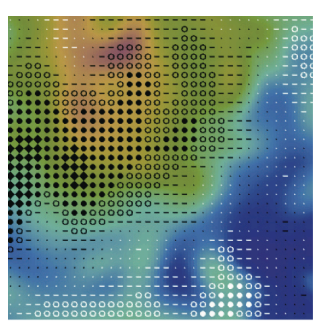

# Today's
Class

- Highlights
from
the
HW7
- This
Week's
Readings
- Next
Week's
Readings
- Examples
of
Visualization
for
Debugging
- Info on Visual Debugging in VTK
- Your
Debugging
Challenges
- HW8:
Final
Project
Progress
Report

# Readings
for
Next
Week:

• Maneesh Agrawala
&
Chris
Stolte,
"Rendering Effective Route Maps: Improving Usability Through Generalization", SIGGRAPH 2001

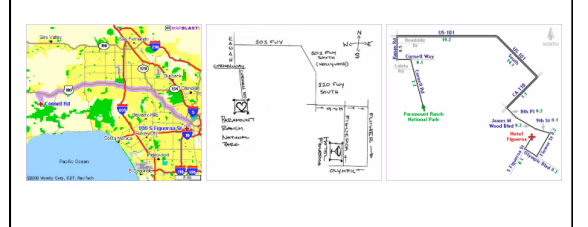

# Readings
for
Next
Week:

• Cynthia A. Brewer and Barbara P. Buttenfield, "Mastering
map
scale:
balancing
workloads
using display and geometry change in multi-scale mapping", Geoinformatica 2009

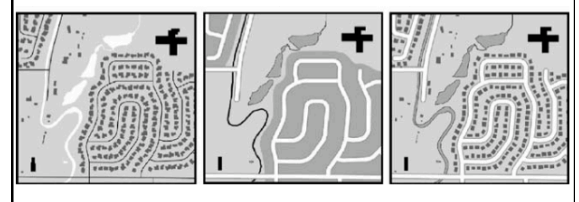

# Today's
Class

- Highlights
from
the
HW7
- This
Week's
Readings
- Next
Week's
Readings
- Examples of Visualization for Debugging
- Info on Visual Debugging in VTK
- Your
Debugging
Challenges
- HW8:
Final
Project
Progress
Report

#### "Advanced"
Debugging • Debugging
Level
1: - Remove syntax errors in compilation • Debugging
Level
2: – Produces
an
answer • Debugging
Level
3: – Matches
the
output
provided
by
the
instructor • Debugging
Level
4: – Hypothesize
system
behavior – Develop
&
run
experiments – Collect
data
&
analyze
results – Validate
(or
repeat
process) Applies to software development,
and other
sciences
too!

# Ray
Tracing

- Debug
angle & direction of reflection, shadow,
& refraction rays
- Solution: Draw
the
rays traced
for
a single
pixel, use
color
for different ray types

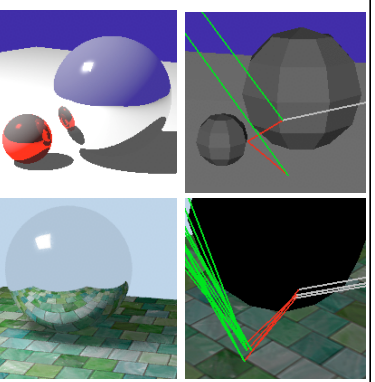

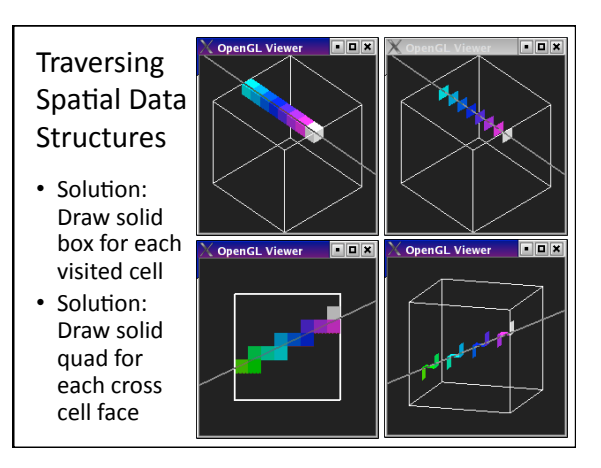

#### Mesh Connectivity • Maintain
consistent orientation of triangles • Visualize
surface self-intersections • Solution: Color the "back"
side
blue • Maintain connectivity through
local simplification and subdivision operations • Solution: Color edges with only 1 triangle neighbor
red

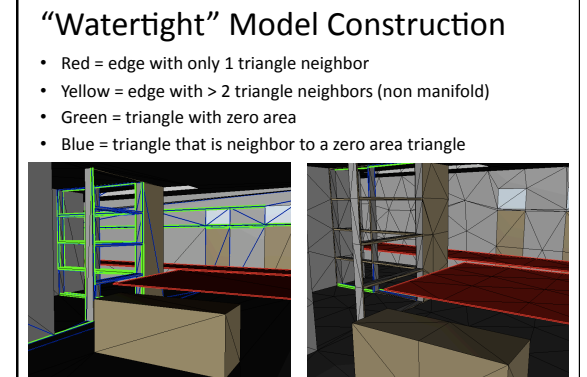

#### Mesh
Topology 19 • Neighborhood
& local editing • Lots
of
print statements: Triangle 206: 31 32 42 Triangle 207: 31 42 28 Triangle 208: 41 19 17 Triangle 209: 42 41 43 Triangle 210: 28 42 27 3 <etc.> • Solution: Draw by  $28$ hand  $\frac{1}{2}$ • Could
use
VTK  $62$ graphs
instead!

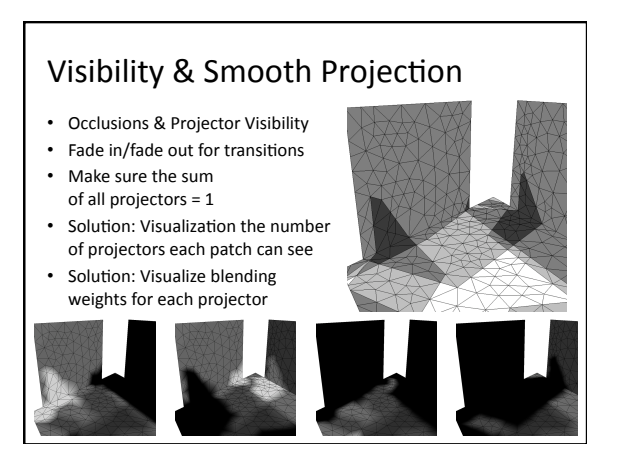

# How
Tetrahedra
Fill
Volumetric
Space

- Drawing
on (in
2D)
didn't work
- Creating an OpenGL visualization didn't
work (even
with transparency)

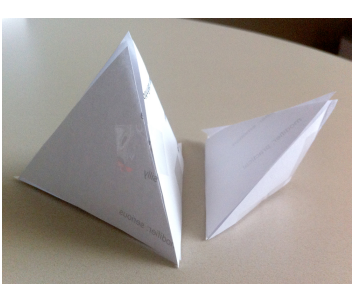

• Solution: build lots of paper & tape models

### 4x4 Calibration Projection Matrices

- Sanity
check position & direction of
camera
&
each projector
- Understand distribution of calibration error
- Solution: Render all
point
samples in
a
common coordinate
system

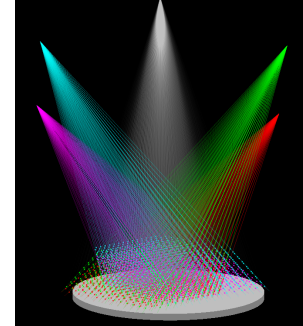

# Projection

- Validate
the projector
world coordinate calibration
- Solution: Project
the mesh
from each
projector, verify
that the
images closely
align

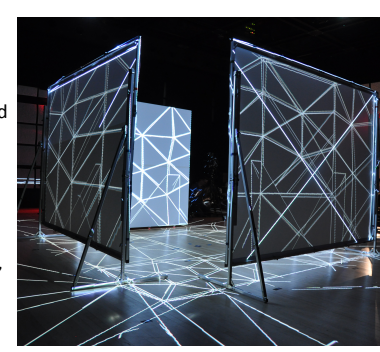

Surprisingly, this became one of our more popular "demo"s &
this
image
made
the
RPI
2010
Research
calendar

# Today's
Class

- Highlights
from
the
HW7
- This
Week's
Readings
- Next
Week's
Readings
- Examples
of
Visualization
for
Debugging
- Info on Visual Debugging in VTK
- Your
Debugging
Challenges
- HW8:
Final
Project
Progress
Report

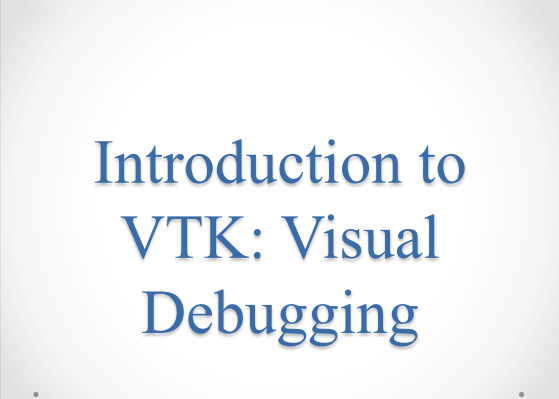

# **Visual Debugging**

- Look at the state of an algorithm…
- Without inserting messy rendering code into the algorithm itself

# Primer: Writing a VTK class

- vtkInformation and vtkInformationVector
- RequestData()

# Header #ifndef \_\_vtkTestFilter\_h #define \_\_vtkTestFilter\_h #include "vtkPolyDataAlgorithm.h" #include "vtkSmartPointer.h" class vtkTestFilter : public vtkPolyDataAlgorithm { public: vtkTypeMacro(vtkTestFilter,vtkPolyDataAlgorithm); static vtkTestFilter \*New(); vtkTestFilter(); protected: int RequestData(vtkInformation \*, vtkInformationVector \*\*, vtkInformationVector \*);

private: vtkTestFilter(const vtkTestFilter&); // Not implemented. void operator=(const vtkTestFilter&); // Not implemented. }; #endif

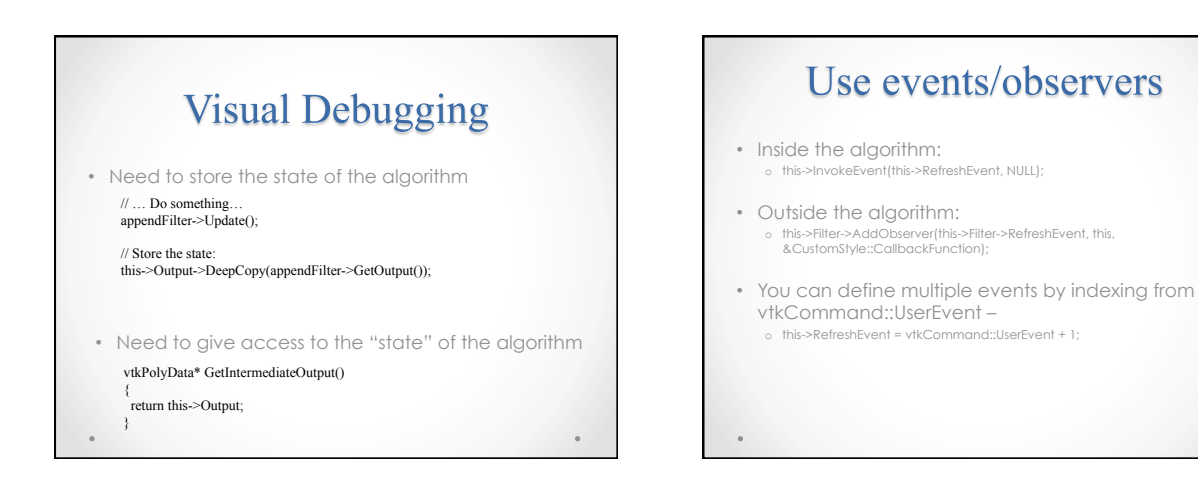

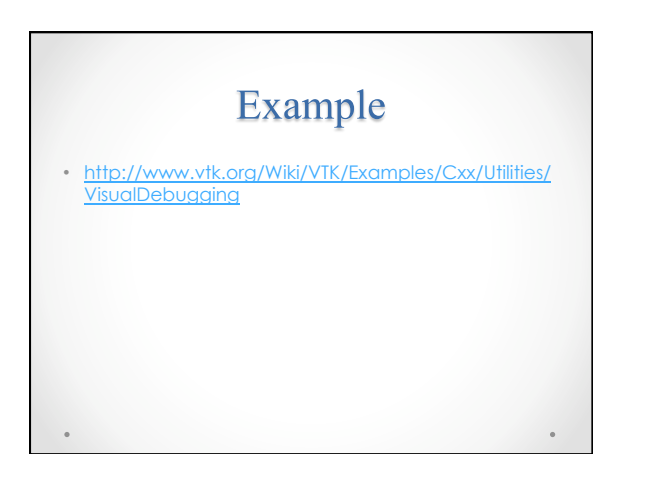

# Today's
Class

- Highlights
from
the
HW7
- This
Week's
Readings
- Next
Week's
Readings
- Examples
of
Visualization
for
Debugging
- Info on Visual Debugging in VTK
- Your
Debugging
Challenges
- HW8:
Final
Project
Progress
Report

# Your
Debugging
Challenges

- Describe a challenging coding or logic bug from
your
coursework/research/internship/ summer
job
	- Ultimately, what was the bug (if known)?
- What tool(s) did you use in trying to fix the bug?
	- Did you use any form of visualization in debugging?
	- What
	tools
	from
	VTK
	(if
	any)
	could
	you
	use
	to
	create
	a quick visualization to aid in debugging?
	- What
	infrastructure
	could
	you
	create
	to
	solve
	general debugging
	problems
	of
	this
	type?

# Today's
Class

- Highlights
from
the
HW7
- This
Week's
Readings
- Next
Week's
Readings
- Examples
of
Visualization
for
Debugging
- Info on Visual Debugging in VTK
- Your
Debugging
Challenges
- HW8:
Final
Project
Progress
Report

# Final
Project
Guidelines

- Read
&
summarize
2‐3
papers
related
to your
project
&
incorporate/extend components
of
this
work
- Save early iterations of the visualization (and
any
"bloopers"),
to
show
the
progression of your visualization design and data exploration
- Tues Nov 16<sup>th</sup> or Fri Nov 19<sup>th</sup> 10-11:50am? pre‐review
of
final
projects
in *Visual
Design*class

# Final
Project
Progress
Report
#1

- Assignment
#8
(due
next
week!)
- Read
&
summarize
of
2‐3
relevant
papers
(or equiv. quantity of books/reference webpages), not
just
papers
we
have
read
for
class!
- Some progress to report... Ideally something visual that we can critique as a group and give you
feedback